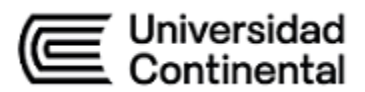

# **SÍLABO Representación Digital II**

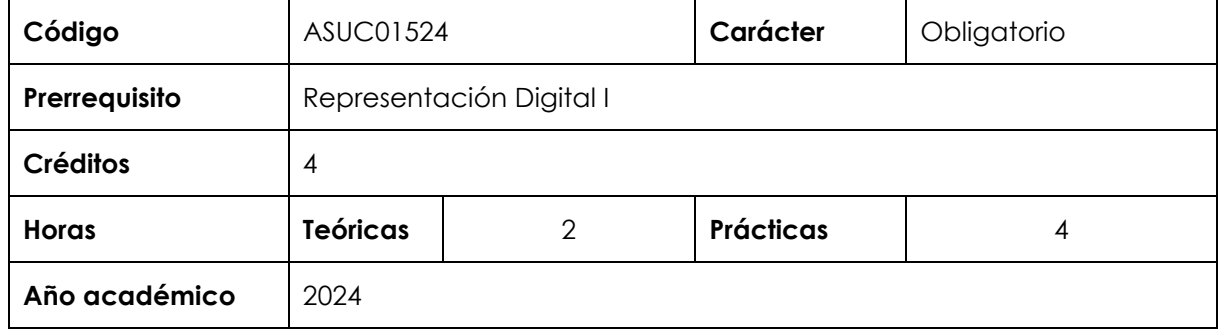

# **I. Introducción**

Representación Digital II es una asignatura obligatoria de especialidad que se ubica en el cuarto periodo de la carrera de Arquitectura y tiene como prerrequisito a Representación Digital I. Se ubica al final de la línea formativa Expresión Gráfica Digital. Se desarrolla a nivel intermedio la competencia específica Expresión y Representación. La asignatura brinda al estudiante las herramientas de nivel intermedio para crear y expresarse digitalmente; se privilegia el ejercicio de la expresión digital con el uso de software especializado para el dibujo bidimensional y tridimensional para arquitectos.

**Los contenidos generales que la asignatura desarrolla son los siguientes**: teoría y métodos intermedios de expresión digital (uso de *software* especializado); tipos de software de diseño arquitectónico paramétrico y de diseño gráfico y de su aplicación en arquitectura; proceso del dibujo/diseño asistido por computadora basados en la tecnología BIM; entorno e interfaz del *software*, herramientas paramétricas, construcción virtual; uso de *software* de diseño gráfico para la creación de paneles, herramientas de creación, edición e impresión.

#### **II. Resultado de aprendizaje de la asignatura**

Al finalizar la asignatura, el estudiante será capaz de aplicar métodos intermedios de expresión y representación digital para presentar sus propuestas de diseño arquitectónico; dibujar planos de arquitectura en planta, cortes, elevaciones, planos de emplazamiento y perspectivas utilizando con eficiencia el *software* paramétrico; realizar paneles de proyectos arquitectónicos utilizando eficazmente *software* de diseño gráfico.

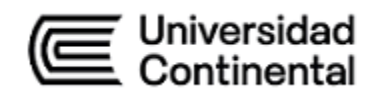

# **III. Organización de los aprendizajes**

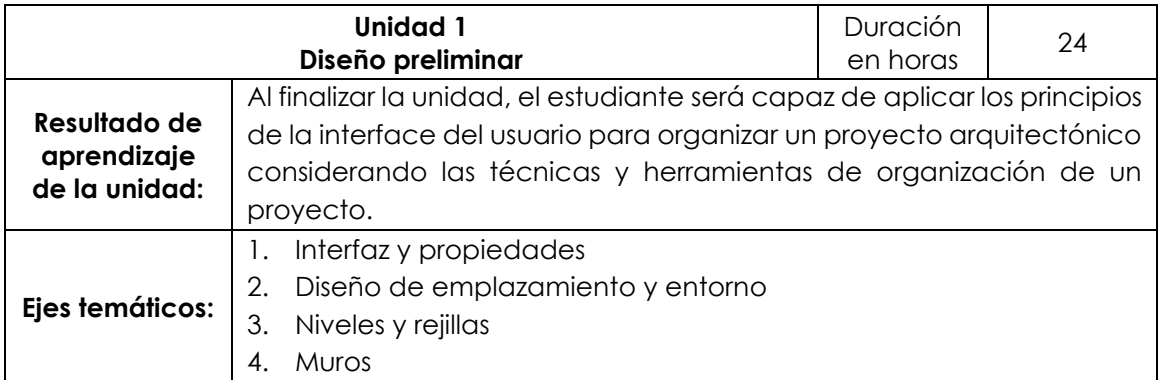

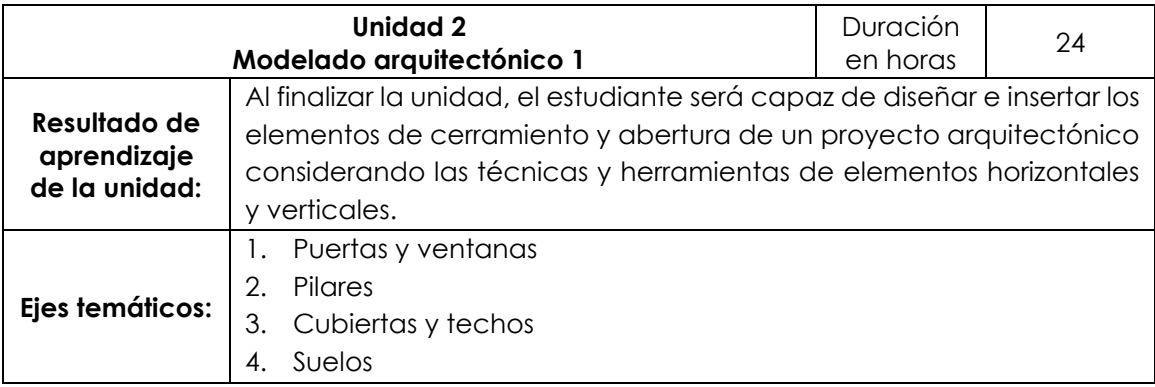

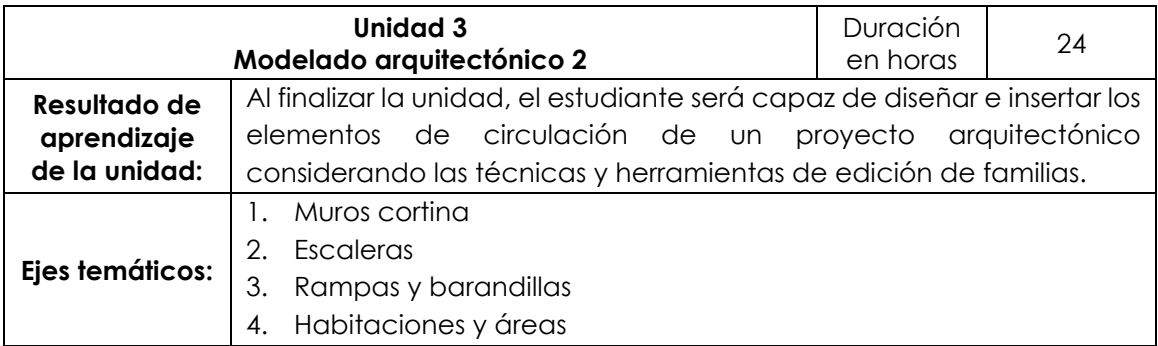

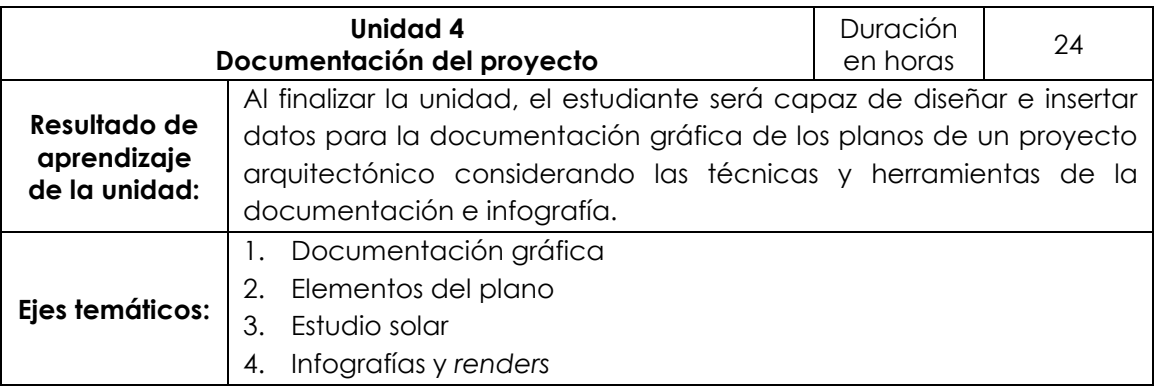

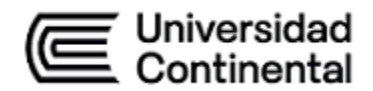

# **IV. Metodología**

# **Modalidad Presencial - Blended**

Los contenidos y actividades se desarrollarán siguiendo la estrategia colaborativa del aprendizaje orientado a proyectos, con el acompañamiento y asesoría del docente, efectuando la evocación de saberes previos, el análisis, la reconstrucción y la evaluación de contenidos. El docente utilizará la metodología de exposición dialogada con prácticas demostrativas para la hora teórica y para las horas prácticas la metodología de resolución de casos mediante el desarrollo de proyectos arquitectónicos. El aula virtual se utilizará como recurso de apoyo al aprendizaje de los estudiantes.

#### **V. Evaluación**

#### **Modalidad Presencial - Blended**

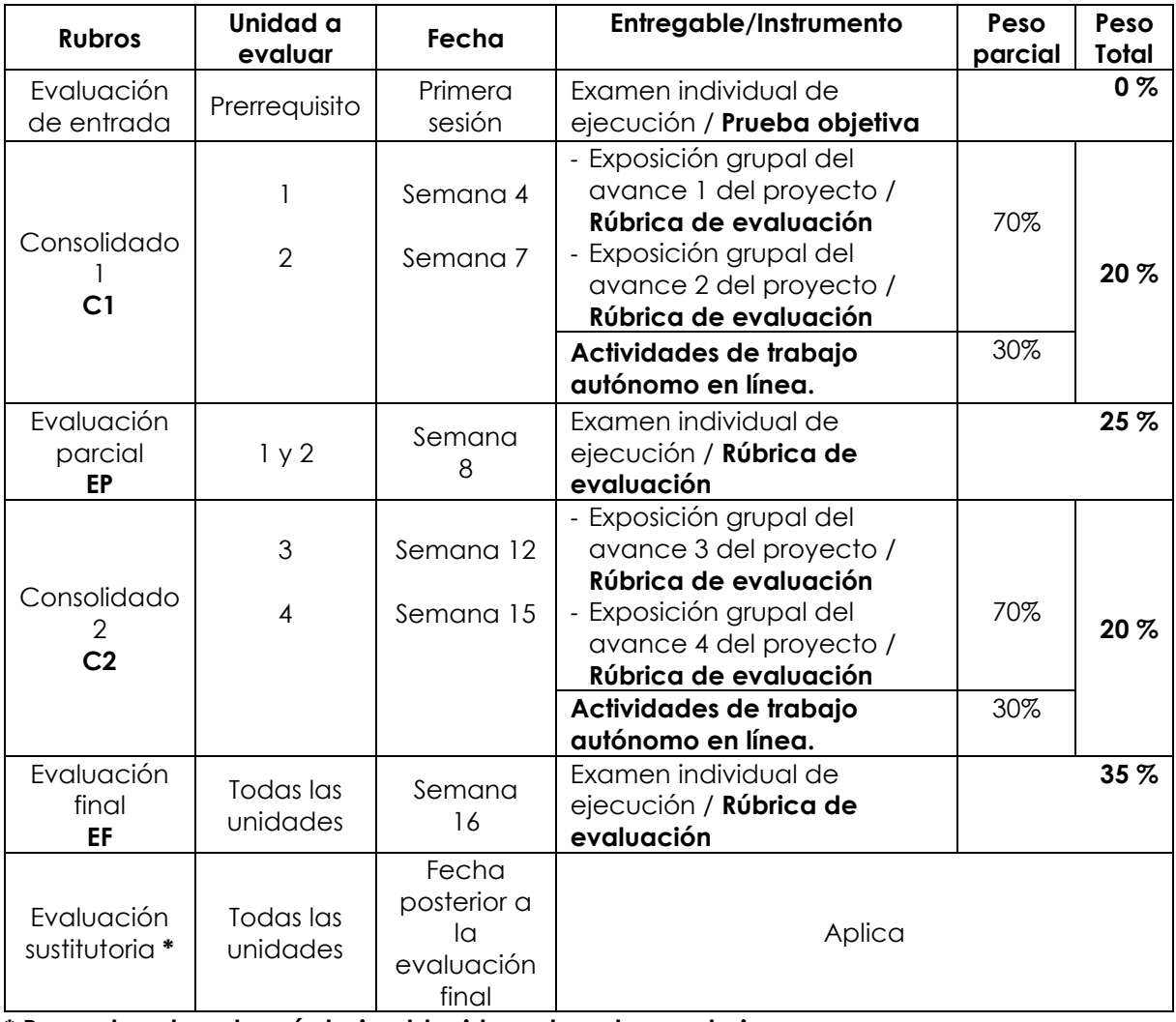

**\* Reemplaza la nota más baja obtenida en los rubros anteriores.**

**PF = C1 (20 %) + EP (25 %) + C2 (20 %) + EF (35 %)**

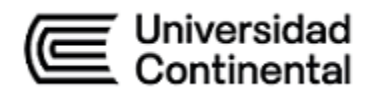

# **VI. Bibliografía**

# **Básica**

Graphisoft. (2015). *Archicad BIM* (versión 18). [Software de computadora]

# **Complementaria:**

Moss, E. (2018). *Autodesk Revit 2018*. Architecture *Basics*. USA: SDC Publications

Stine, D. & Hanson, J. (2018). *Autodesk Revit 2018. Architectural Command Reference*. USA: SDC Publications

ArchiCAD (software). (2015). *ArchiCAD BIM (Versión 18) [Software].* Lima. Graphisoft.

# **VII. Recursos digitales:**

Graphisoft (s.f.). *Archicad 22 Spa.* Disponible en:

<http://latinoamerica.graphisoft.com/downloads/>

MundoBim (s.f.). *Tutorial Revit para principiantes.* Disponible en:

<https://mundobim.com/tutorial-revit-principiantes/>

Dwisest (2017). *Curso básico Revit 2018 parte 1 - Tutorial para principiantes - en español*. Disponible en:<https://youtu.be/b7BOVEflZbM>

lytern elipe Néstor Gutarra Meza Decano Universidad Continental

# Firmado por

**FELIPE NESTOR GUTARRA MEZA**

O = UNIVERSIDAD CONTINENTAL<br>SOCIEDAD ANONIMA CERRADA<br>T = DECANO